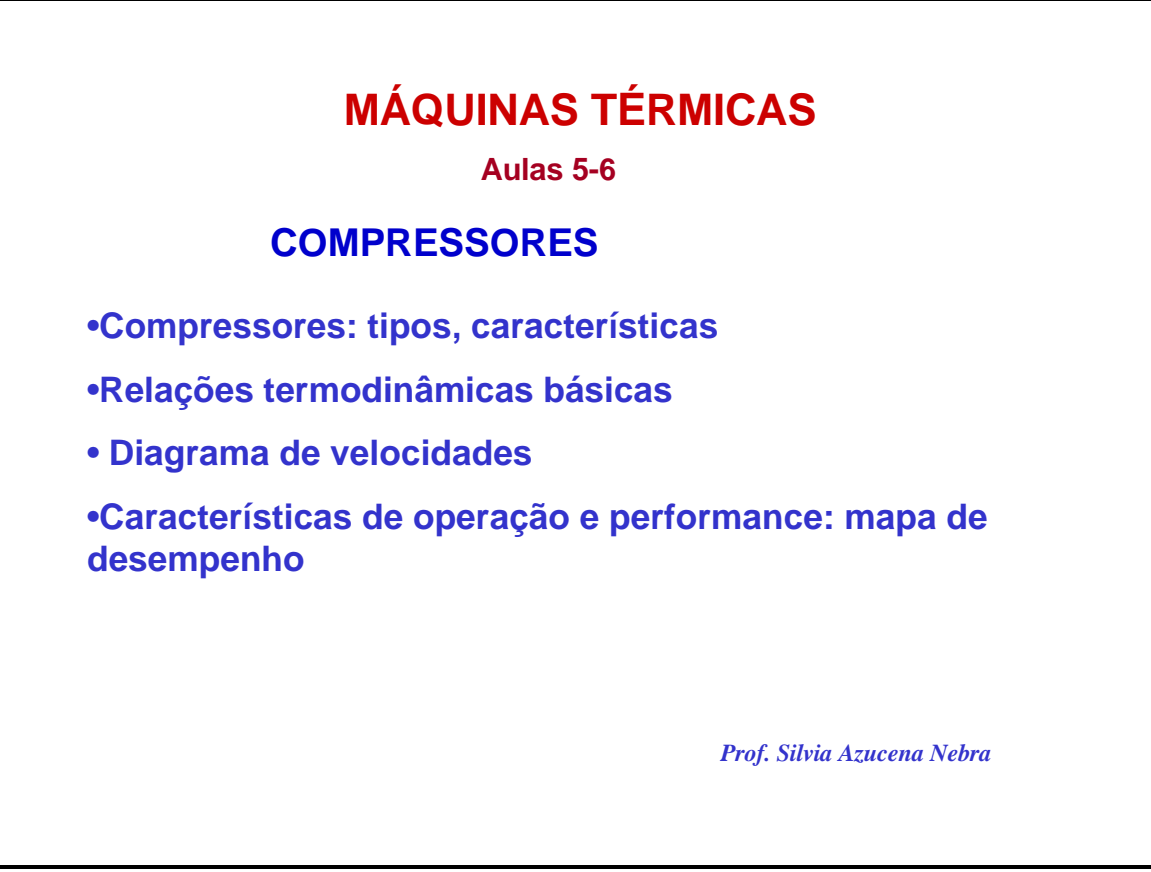

Este capítulo focaliza os compressores, particularmente os de fluxo axial e os centrífugos. Os compressores a pistão serão vistos mais adiante.

É realizada uma descrição geral dos tipos e aplicações.

Depois são abordados o diagrama de velocidades e as relações termodinâmicas referentes a cada um destes dois tipos.

São apresentadas as variáveis adimensionais características da operação, e analisado um mapa de desempenho do compressor.

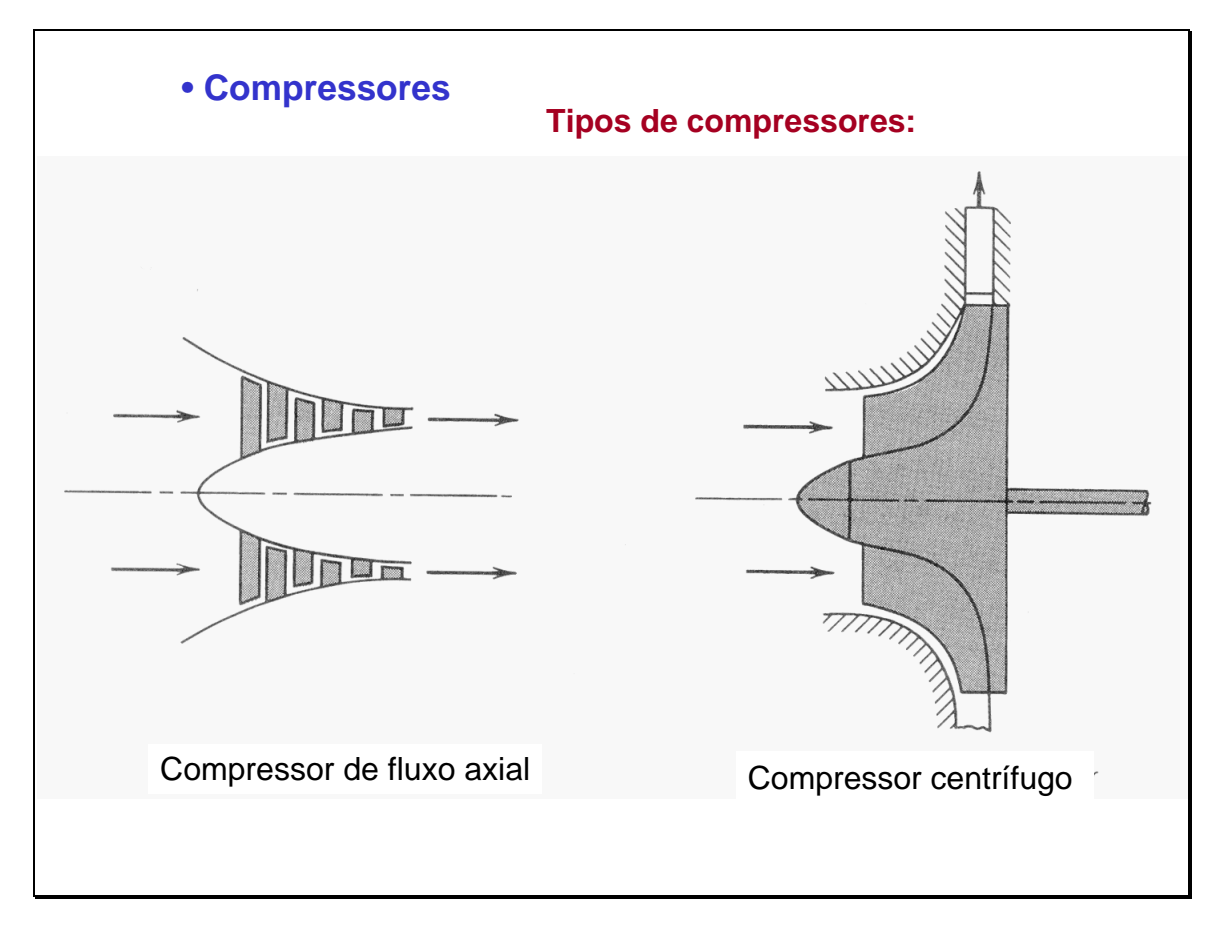

Os compressores de fluxo axial são aqueles em que o escoamento acontece na direção do eixo do rotor. Eles são majoritariamente utilizados em turbinas a gás, particularmente, as de maior tamanho.

Este tipo de compressores são construídos normalmente com múltiplos estágios, assim, no caso de turbinas a gás, têm entre 8 e 16 estágios.

Os compressores de fluxo centrífugo se caracterizam porque o escoamento entra no rotor paralelo ao eixo e sai dele perpendicular ao mesmo. Eles são utilizados nos sistemas de turbocompressão em motores alternativos (de combustão interna a pistão). Embora, são também utilizados em certo tipo de turbinas a gás, particularmente aquelas de menor potência.

Os compressores centrífugos são mais adequados quando se precisa trabalhar numa faixa mais ampla de fluxo mássico (variável), sem mudar a rotação. Este tipo de compressor é mais adequado para baixas pressões, razões de pressão de 4:1 são as mais comuns neles. Novos desenvolvimentos na forma das pás e a utilização de ligas de titânio permitiram chegar até razões de pressão de 8:1 em compressores centrífugos de um único estágio.

Quando se deseja obter maiores razões de pressão é necessário combinar este tipo de compressor com um de fluxo axial, ou utilizar diretamente um compressor de fluxo axial.

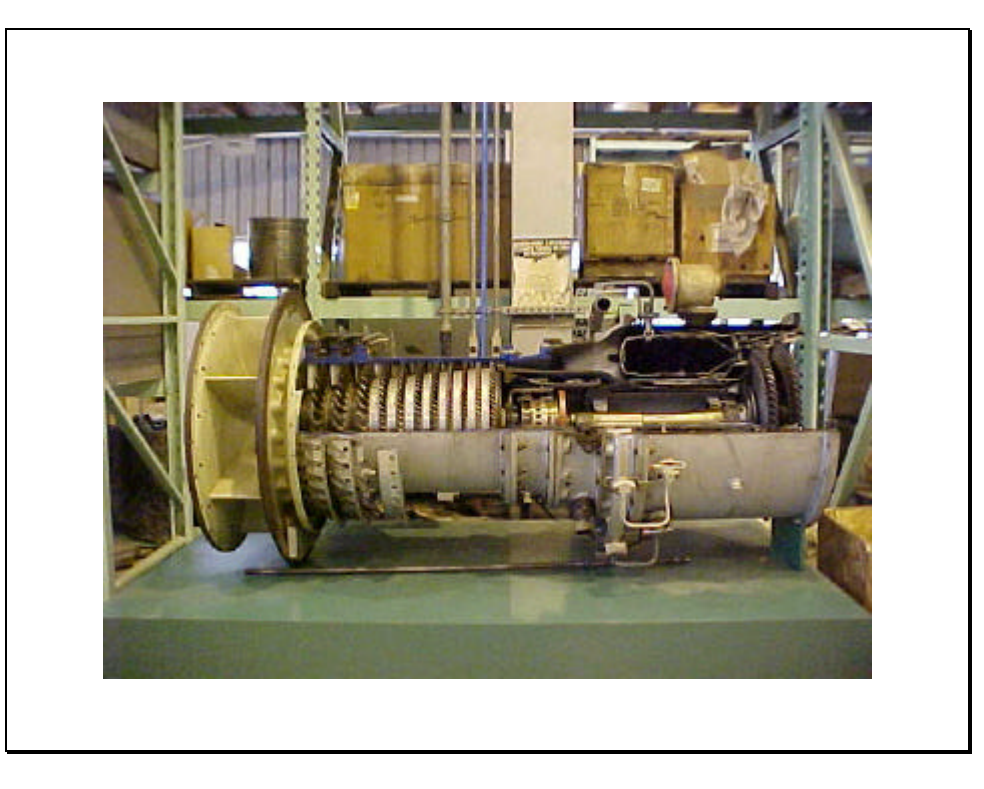

Na fotografia podem ser apreciadas as características de uma turbina industrial. É uma turbina de um único eixo. Nela pode apreciar-se o compressor, à esquerda, a câmara de combustão e a turbina de potência.

O compressor consta de 11 estágios. O combustor é de forma anular, adequado para diversos combustíveis, sólidos e gasosos.

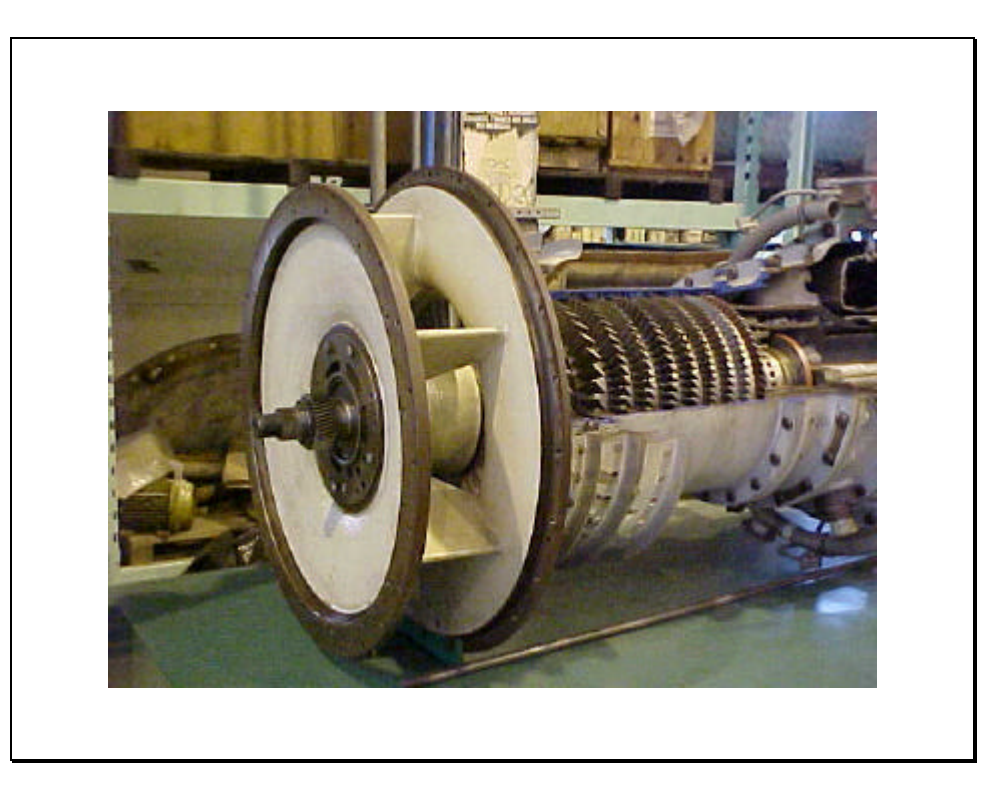

Detalhe da boca de entrada do ar no compressor.

Fotos tiradas na visita realizada à oficina de reparos de turbinas, da PETROBRÁS, em Macaé. A visita e as fotos foram realizadas pela turma 1999-2000, do curso de extensão da FEM/UNICAMP: Engenharia de Gás Natural.

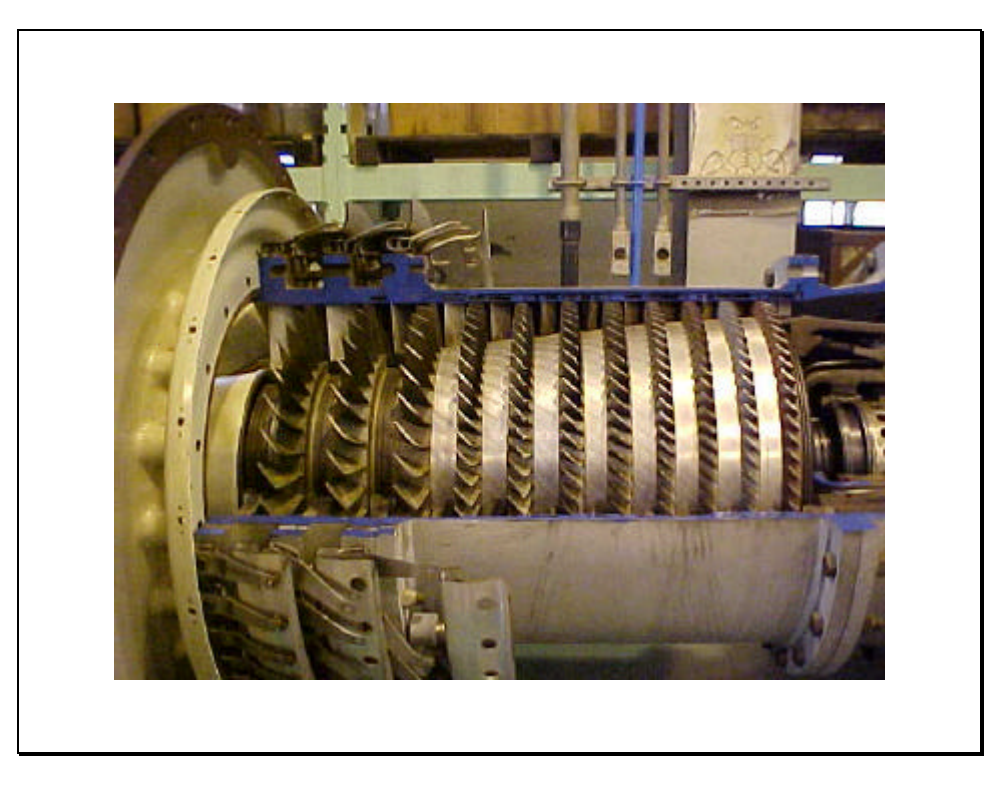

Detalhe do compressor, observar o formato das pás, e o raio do tubo central. O tamanho do tubo central vá aumentando a medida que o ar vá sendo comprimido e avança ao longo do eixo. As pás, em troca, vão sendo cada vez de menor tamanho. Observar o formato das pás.

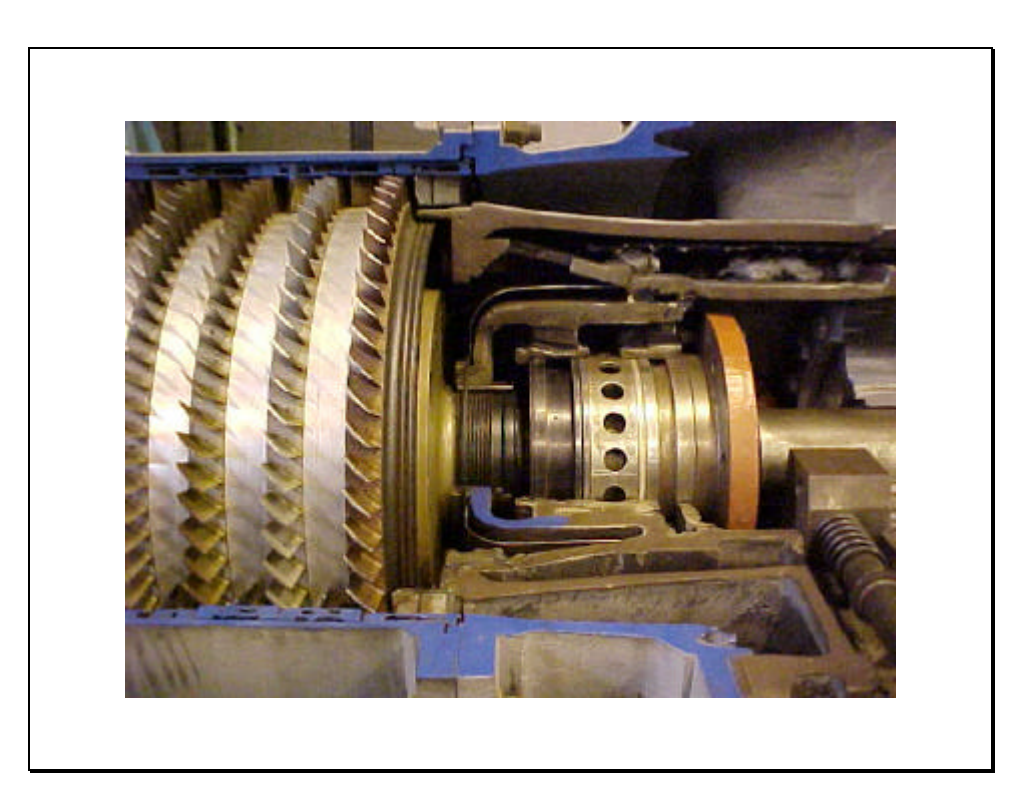

Detalhe das últimas fileiras de pás do compressor e entrada do ar na câmara de combustão.

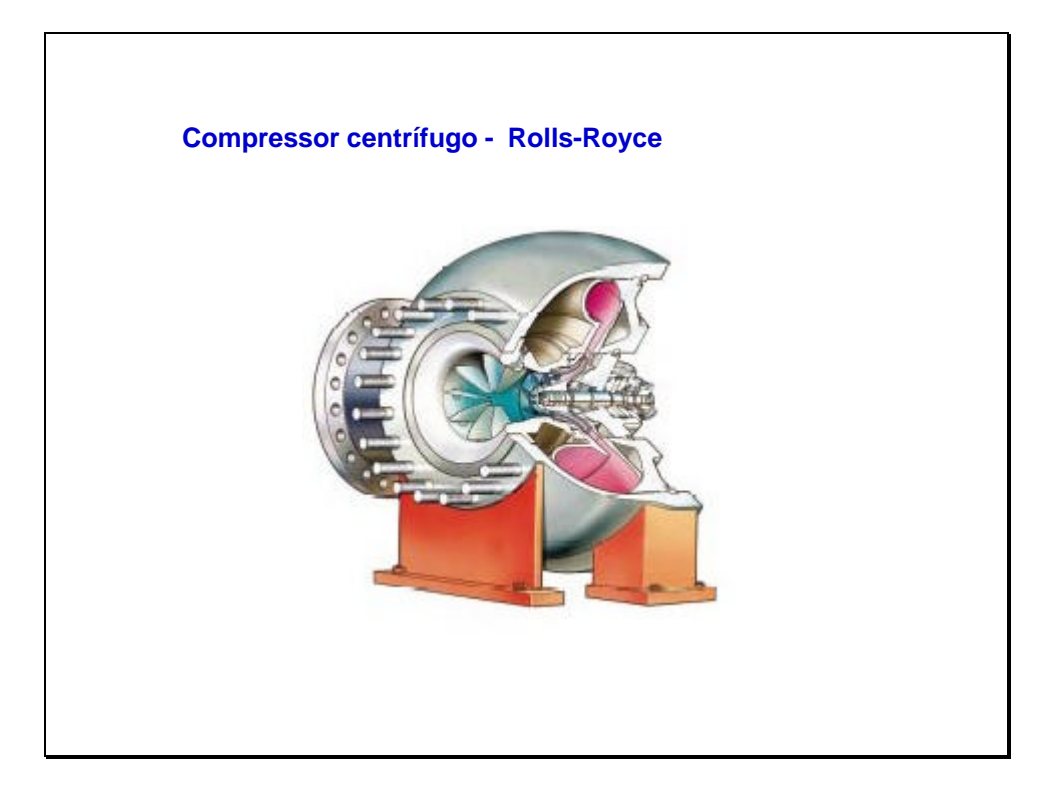

Um compressor centrífugo consta de quatro partes: entrada , rotor, estator ou difusor e coletor (em alguns casos o coletor pode não existir).

A entrada pode (ou não) possuir palhetas fixas que direcionem o escoamento.

O rotor possui palhetas com formato característico (ver slide seguinte).

 O estator têm por missão frear o escoamento e transformando a energia cinética em energia de estagnação.

O coletor atua como um acumulador de ar pressurizado (absorve flutuações de pressão) .

Texto e figura tirados do site: www.Rolls-Royce.com.

Our range of **pipeline compressors** currently operate on most major natural gas pipeline systems throughout the world. Performing reliably in a variety of compression jobs in all kinds of climates, they can operate for 100,000 hours before major maintenance. More than 835 of these compressors have been sold over the last 50 years, and 40% of the pipeline compressors sold worldwide bear our name. The model RFA36 provides field-proven isentropic efficiencies of 86 to 91%, and can deliver substantial cost savings annually compare to conventional pipeliners of similar capacity.

The broad line of Cooper-Bessemer pipeline and multi-stage barrel centrifugal compressors is designed to offer efficient and dependable operation in numerous natural gas handling applications. Based on over 50 years of experience in the aerodynamic and mechanical design of centrifugal compressors, state-of-the-art computer programs are used to apply this technology to engineering functions such as developing aerodynamic configurations, designing components and assemblies, and determining performance.

Cooper-Bessemer pipeline compressors currently operate on most major natural gas pipeline systems throughout the world.

Cooper-Bessemer multi-stage, vertically-split barrel centrifugal compressors are in natural gas gathering, storage, lift and reinjection service worldwide. These compressors are sized to meet a wide combination of flow and pressure requirements and are designed for continuous, fullload operation. They offer high dependability, even when andling natural gas with large amounts of sulfur, carbon dioxide and water. Over 685 Cooper-Bessemer barrel compressors have been sold worldwide.

Outras Informações sobre compressores centrífugos (características, desempenho) podem ser encontradas no site: http://www.pneumofore.com

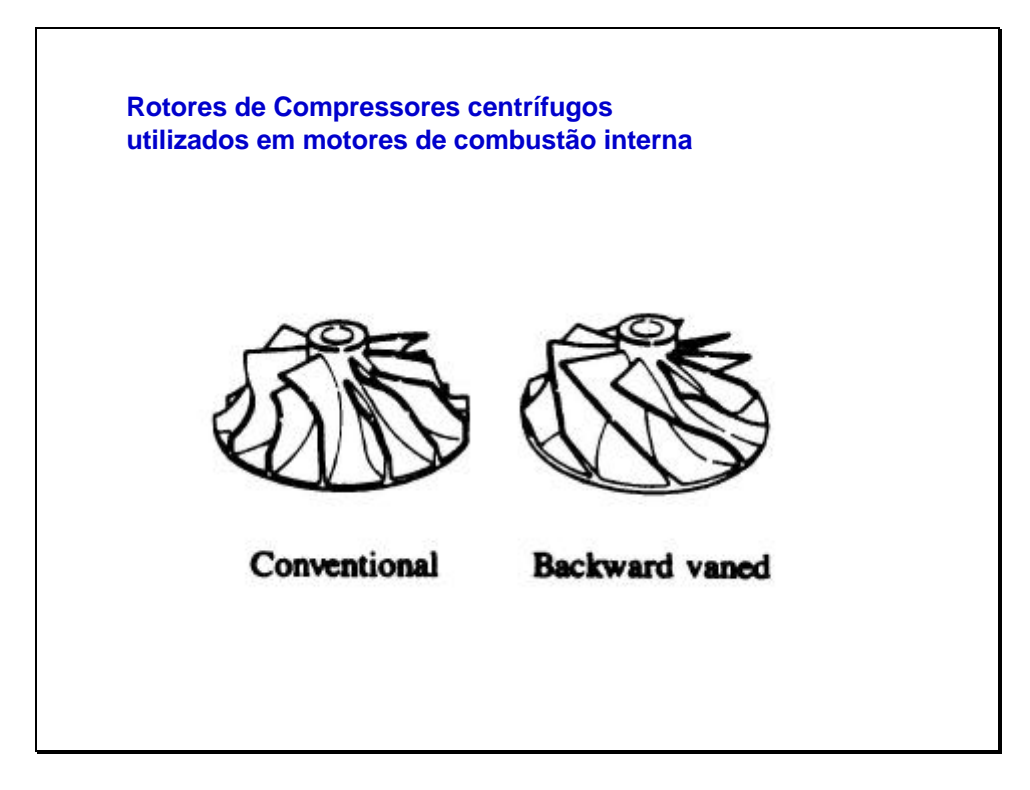

As palhetas do rotor pode ter diferentes desenhos, a sua missão é a de dar energia cinética ao fluído e também mudar a direção do escoamento em direção perpendicular ao eixo, daí a forma característica destes rotores.

Figuras tiradas do livro:

"Internal Combustion Engines Fundamentals", de John H. Heywood, McGraw – Hill International Editions, 1988.

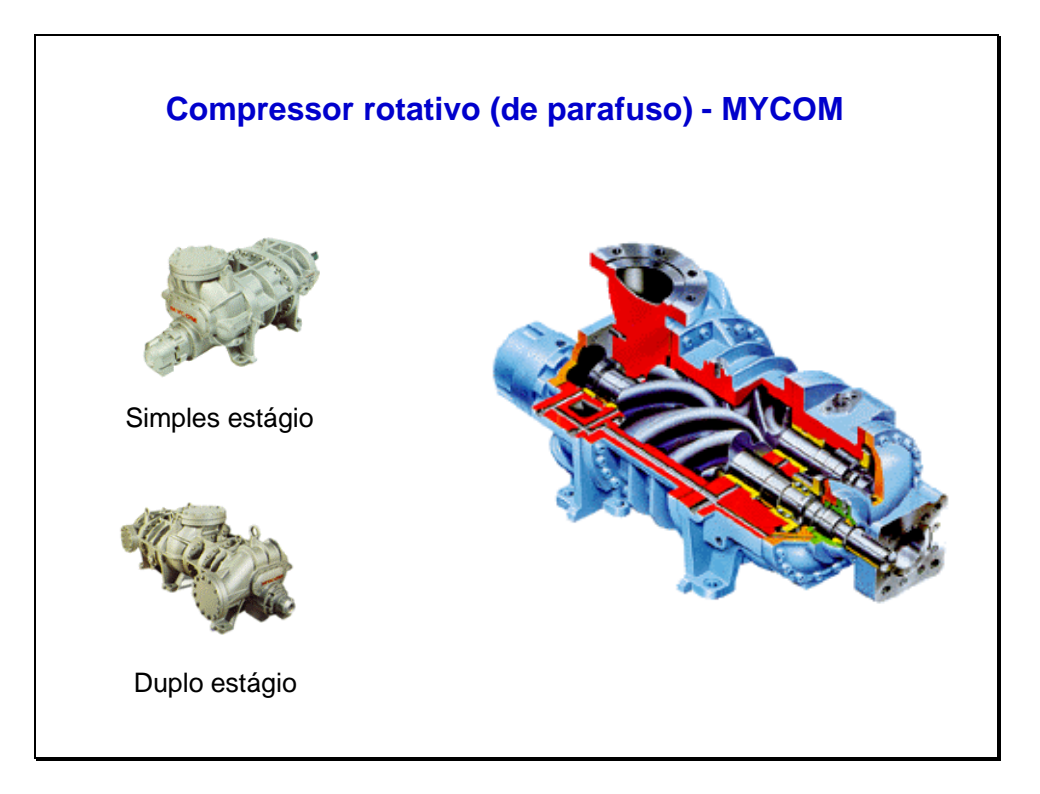

Este tipo de compressores são largamente utilizados na Indústria, para processos que precisem de ar comprimido. São adequados para grandes volumes de ar, mas relativamente baixas pressões. Sua faixa normal de trabalho é 0- 4 bares de pressão manomêtrica.

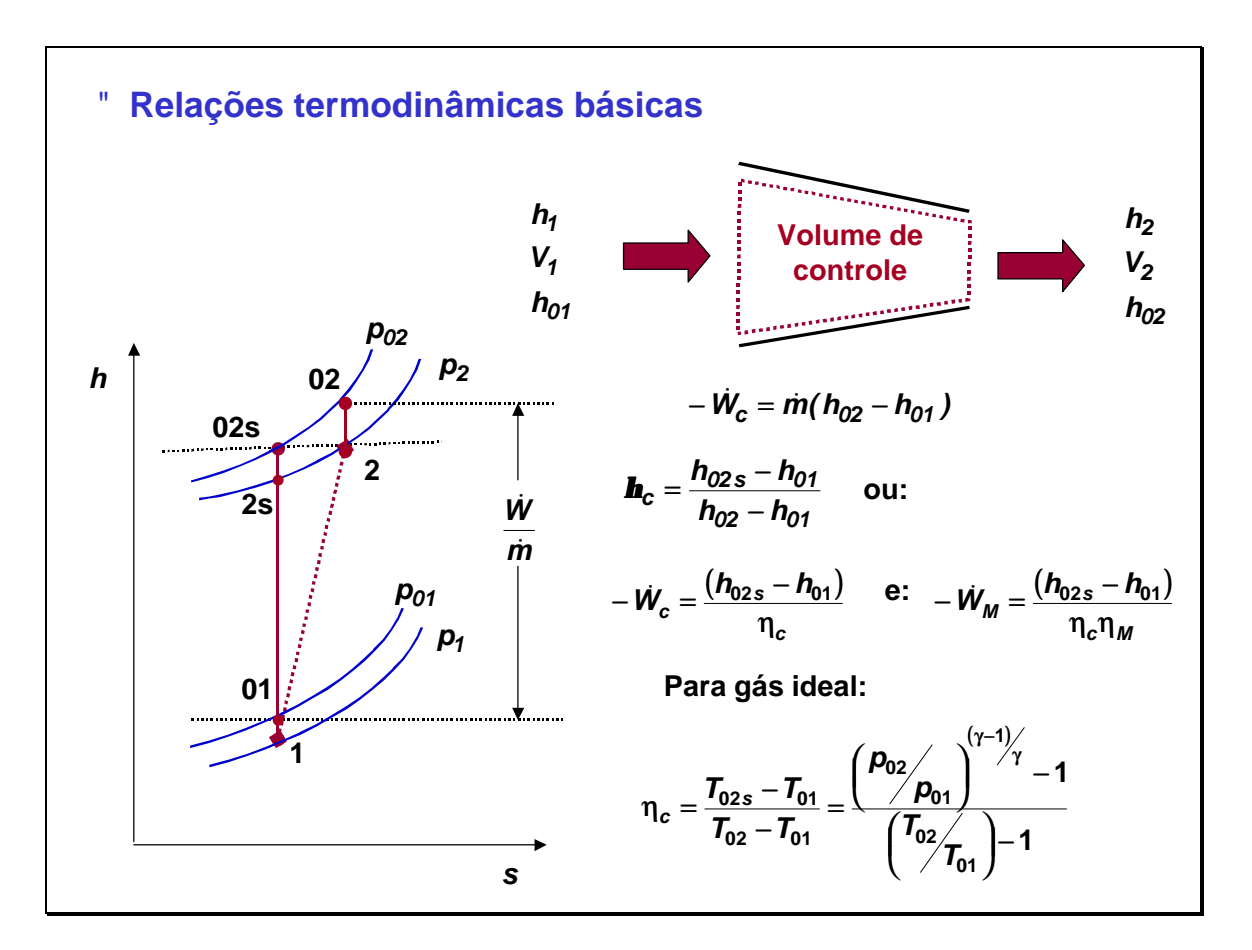

O objetivo de um compressor é pressurizar o gás, o que implica em aumentar sua entalpia. À esquerda do slide é mostrado o processo num diagrama entalpia – entropia (h-s). O gás entra na condição 1, 01 é a condição de estagnação, e chega até o estado 2, com uma certa energia cinética, a condição de estagnação correspondente é 02. Normalmente o processo é praticamente adiabático, mas acontece geração interna de entropia devido à viscosidade do gás, que produz perdas por atrito interno. Devido a esta característica, o processo real é comparado com um ideal, isentrópico, indicado na figura pelos pontos 2s e 02s, sendo este último o ponto de estagnação isentrópica.

A primeira equação à direita surge da aplicação da primeira lei da termodinâmica ao volume de controle indicado, que abrange o compressor todo, ela calcula a potência que deve ser entregue ao compressor, a partir da informação das condições do gás na entrada e saída deste. Se consideram condições na estagnação porque o ar está inicialmente em repouso e no final, ele pode perder boa parte de sua energia cinética na câmara de combustão.

Embaixo é definida a eficiência do compressor, considerando que a energia cinética dos gases não é aproveitada, devido a que os gases atravessam os dutos de admissão, e exaustão, largos, onde essa energia acaba sendo dissipada. Se a energia cinética dos gases é aproveitada, por exemplo, na saída, a definição pode ser alterada, utilizando as entalpias e temperaturas do gás, em lugar das entalpias, temperaturas e pressões na estagnação.

A terceira linha de equações mostra a forma em que se calcula a potência consumida pelo compressor, se se possui a informação da sua eficiência isentrópica, a condição na entrada e a pressão na saída. Se se conhece a eficiência de transmissão mecânica no eixo de turbina, ela pode ser introduzida no cálculo.

A última equação reporta a eficiência isentrópica para gases ideais com calor específico constante, para obter ela foi utilizada a expressão da entalpia para gases ideais e também as relações conhecidas para processos isentrópicos.

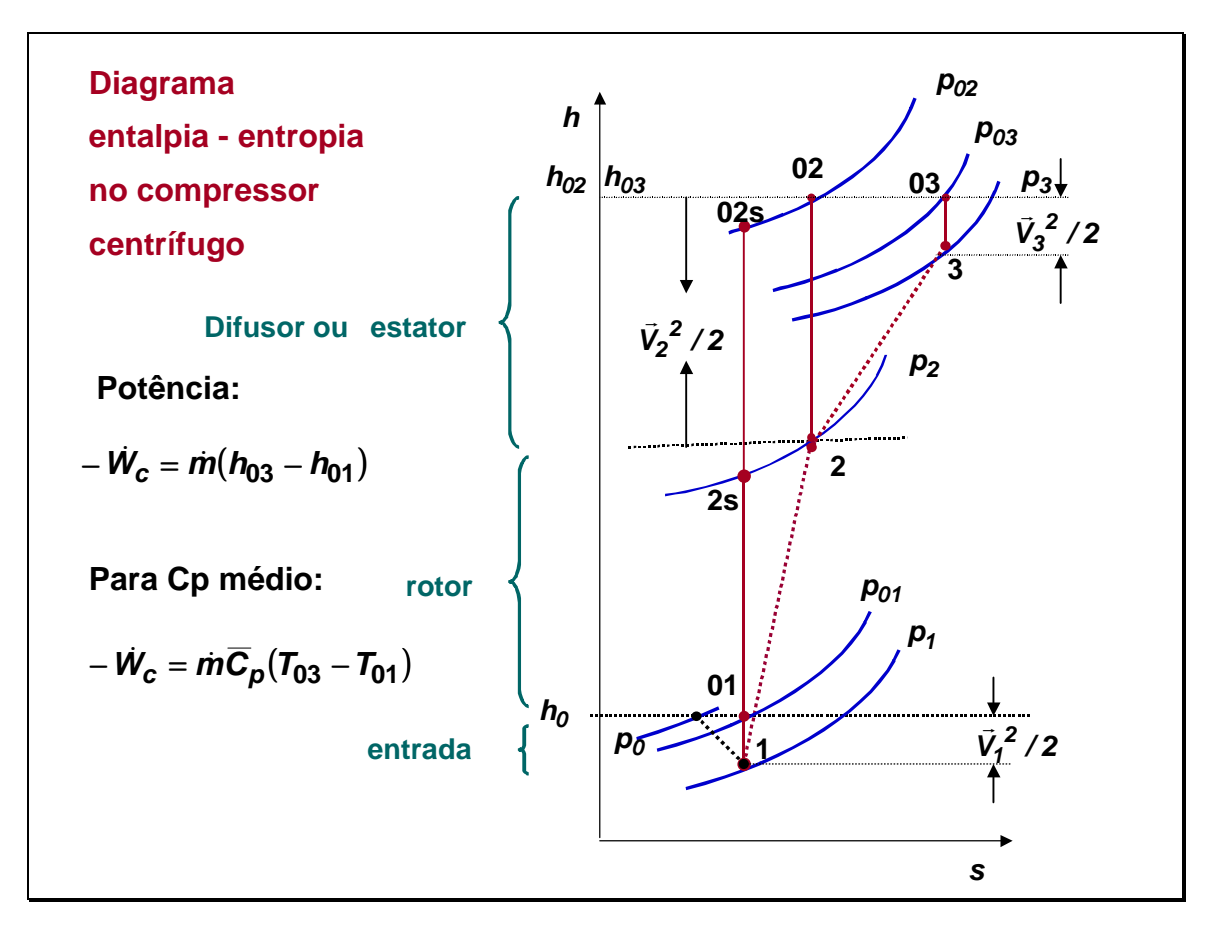

A figura indica de que forma contribui cada componente do compressor para a pressurização do ar.

O ar em condição de estagnação, a P0, é acelerado na entrada até uma pressão P1 e adquire uma velocidade V1, devido à sucção na entrada do compressor.

A compressão nas palhetas do impulsor rotativo (rotor) faz com que sua pressão se eleve a P2 e sua velocidade passe a ser V2, situação corresponde ao estado de estagnação 02, se toda a energia cinética fosse recuperada. O processo isentrópico equivalente vá até o estado 2s e 02s.

O difusor faz com que o estado do gás passe do 2 ao 3, convertendo boa parte da energia cinética do gás em entalpia, e aumentando conseqüentemente a pressão. A energia cinética diminui, junto com a velocidade, que passa de V2(alta) para V3 (baixa). A pressão final P3 fica um pouco abaixo da P02, de estagnação do estado 2.

P02 seria a maior pressão atingível, com velocidade nula no gás e sem perdas depois do rotor.

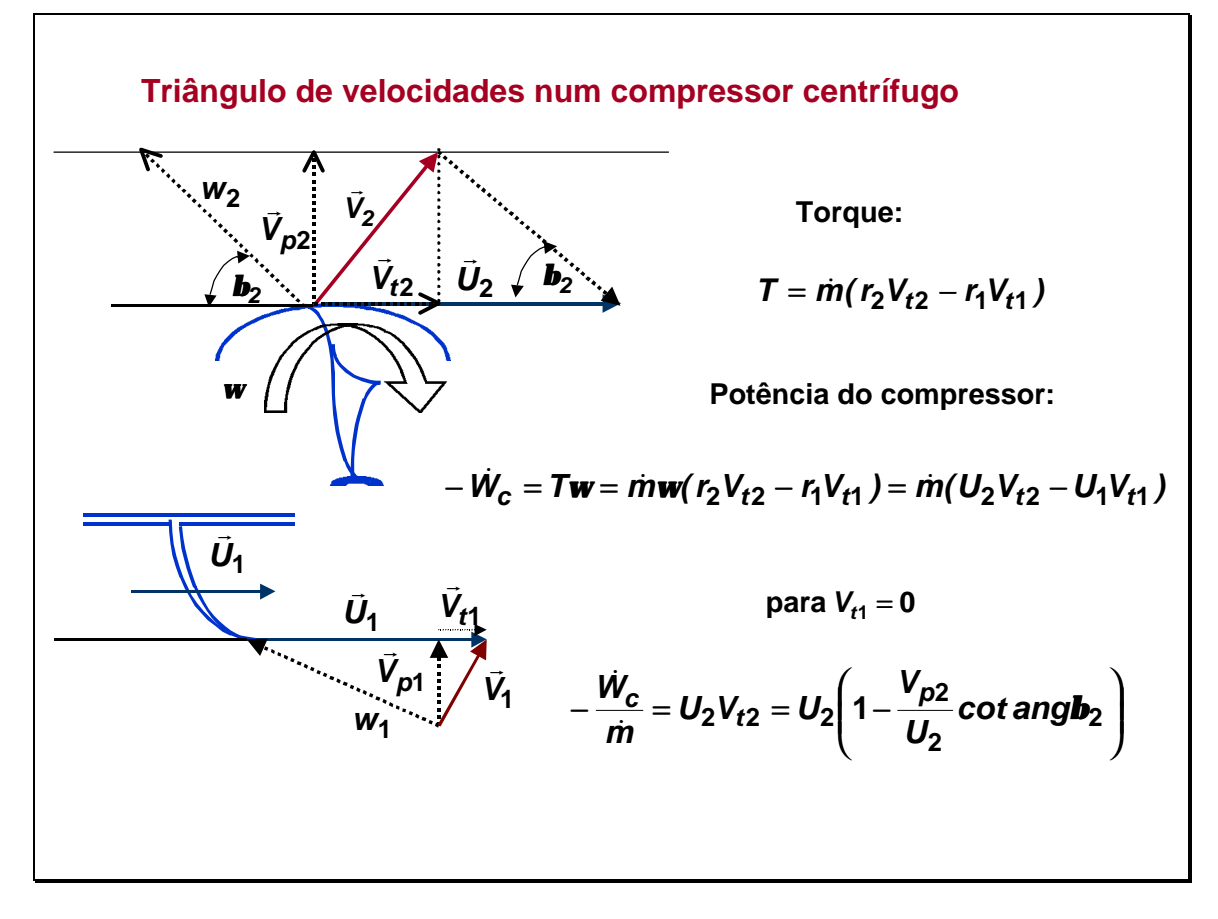

O rotor é que transmite trabalho de eixo ao gás. Como em qualquer máquina de fluxo, podemos fazer para ele o triângulo de velocidades.

No desenho, V1 e V2 são as velocidades absolutas do gás, na entrada e na saída.

U1 e U2 são as velocidades tangenciais da palheta, na entrada e na saída.

W1 e W2 são as velocidades relativas do gás, em relação às palhetas, na entrada e na saída, respectivamente.

A velocidade tangencial do gás, Vt1, é nula na entrada quando não há palhetas fixas para direcionar o gás na entrada.

O ângulo beta2 é o próprio ângulo da palheta se não houver deslizamento do gás, na prática acostuma haver deslizamento, e o ângulo beta2 costuma ser de fato menor que o ângulo da palheta.

O torque exercido sobre o gás pelo rotor se iguala à variação de momento angular. É calculada a potência consumida no compressor, utilizando a assim denominada *equação de Euler.* 

O trabalho calculado aqui se iguala à variação na entalpia de estagnação vista antes. Bibliografia: Fox, R.W. and McDonald, A T., Introdução à Mecânica dos Fluídos, Cap. 4. Edit. Guanabara Dois.

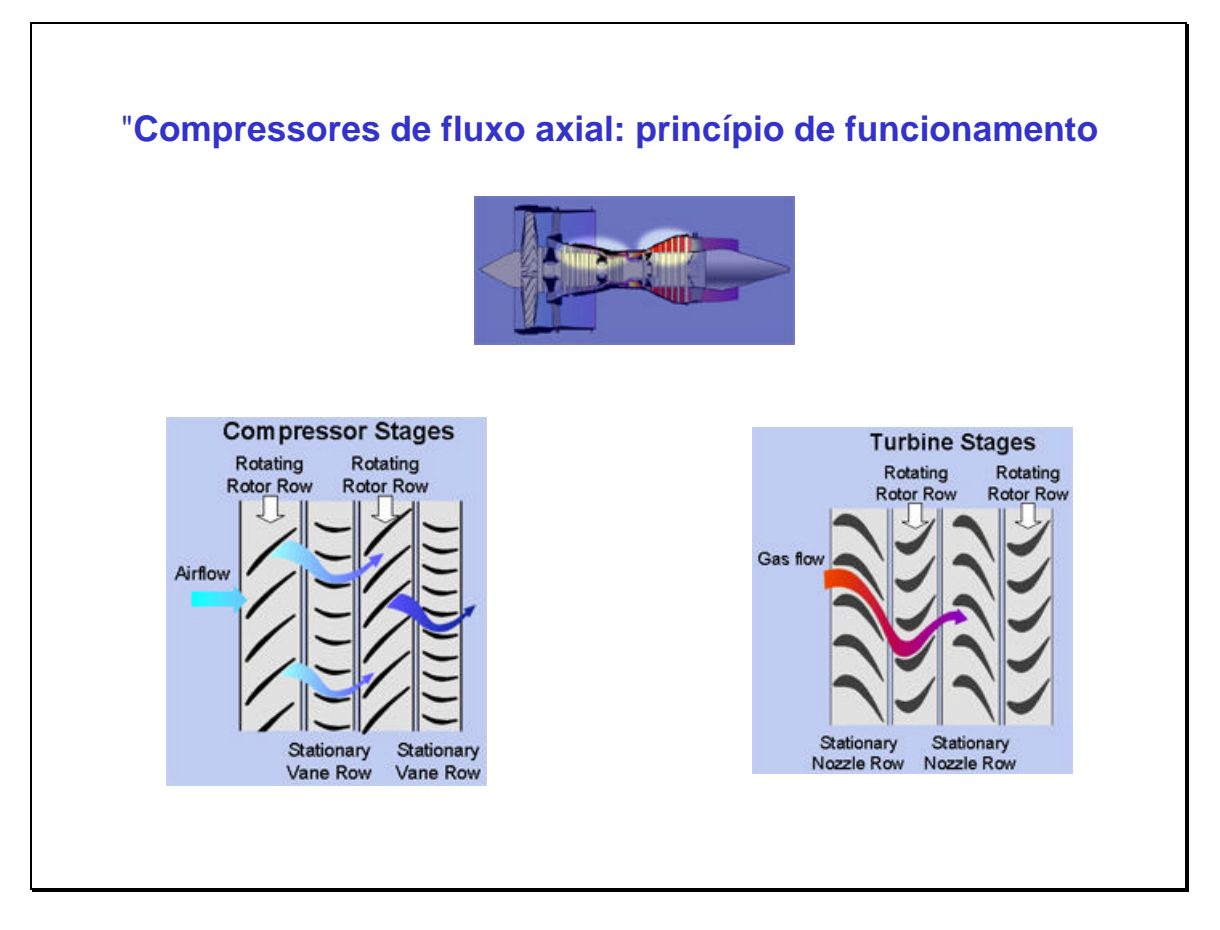

Tanto os compressores quanto as turbinas de fluxo axial se caracterizam por possuir discos com palhetas no seu entorno. A carcaça que cobre estes discos também possui palhetas, fixas, no caso.

Cada par de jogos de palhetas fixas e móveis constitui um estágio.

As palhetas móveis têm por missão acelerar o gás, as palhetas fixas reduzem a velocidade do gás e aumentam a pressão do mesmo.

As turbinas trabalham em forma exatamente oposta aos compressores, a energia associada à pressão do gás é transformada em energia cinética nas palhetas estacionárias. O gás a alta velocidade entra nas palhetas móveis, onde a energia cinética é transformada em trabalho mecânico ("trabalho de eixo").

É visível a importância que têm um aprimorado projeto aerodinâmico do perfil das palhetas, sendo que este projeto deverá levar em contas as características do escoamento compressível vistas na aula anterior.

Ao fazer o diagrama de velocidades será necessário levar em conta esta dupla passagem em cada um dos estágios do compressor.

Figuras tiradas do site: www.Rolls-Royce.com

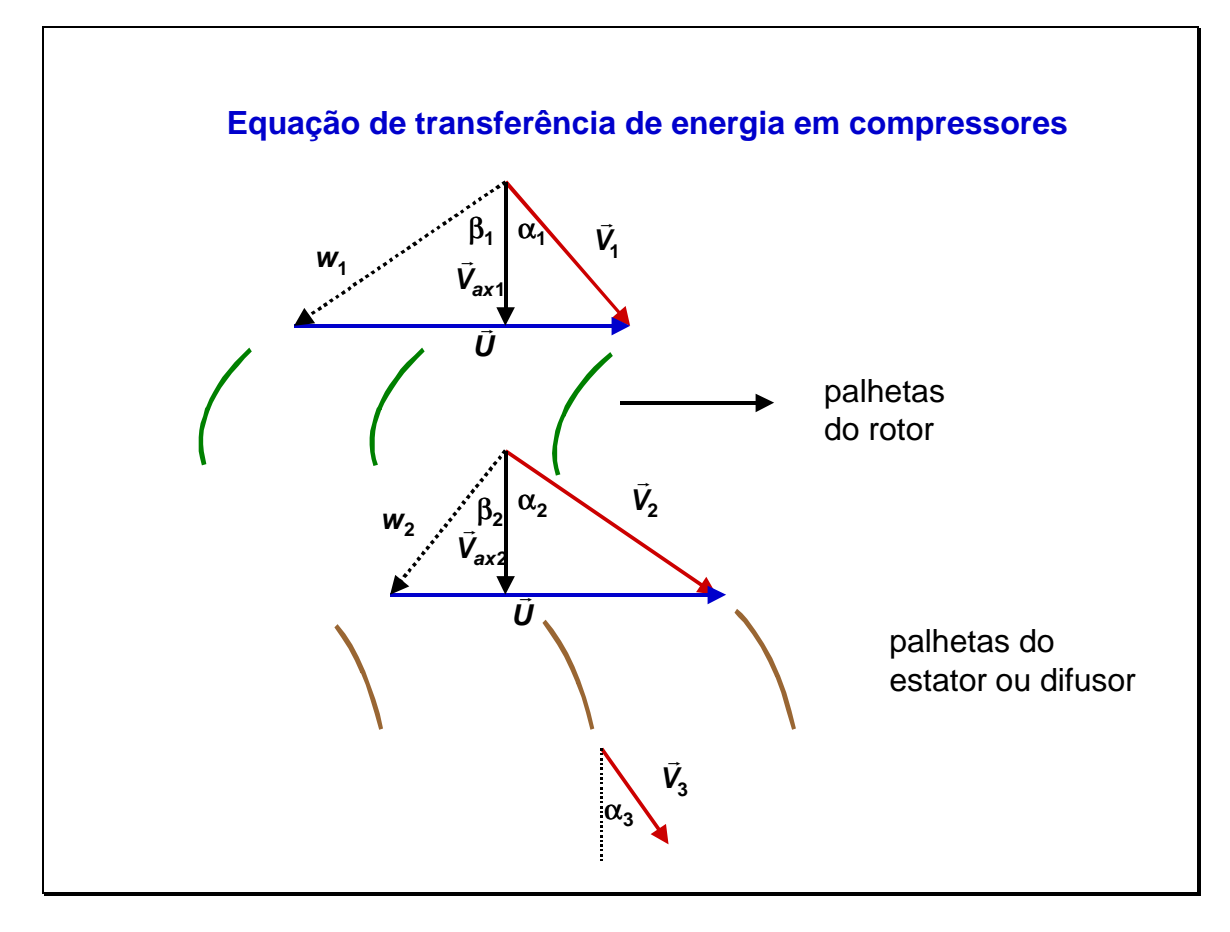

A equação de transferência de energia em compressores deve levar em conta o efeito da dupla linha de palhetas, como indicado no desenho.

No slide seguinte são explicitadas as equações para este caso.

V1,V2 e V3 indicam a velocidade absoluta dos gases em cada ponto.

U indica a velocidade tangencial das palhetas.

W1 e W2 são as velocidades relativas do gás em relação às palhetas, nos diferentes pontos.

Vax1 e Vax2 são as velocidades absolutas do gás na direção do eixo do compressor. O ar se aproxima do rotor com uma velocidade V1 e um ângulo alfa1. Combinando vetorialmente V1 e a velocidade tangencial das palhetas, U, se obtém a velocidade relativa do gás em relação às palhetas, W1. Por sua vez, W1 faz um ângulo beta1 com a direção axial.

Depois de passar através do rotor, a velocidade do ar é incrementada de V1 para V2, o gás deixa o rotor com uma velocidade relativa W2, num ângulo beta2, este ângulo é determinado pelo ângulo da palheta.

Assumindo que o projeto seja feito de tal modo que a velocidade axial seja mantida constante, Vax1=Vax2, o valor de V2 pode ser obtido.

Condições usuais de projeto são que V1 é aproximadamente igual a V3 e que alfa3 é aproximadamente igual a alfa1, de tal modo que o gás fica pronto para entrar no estágio seguinte em condições similares ao anterior.

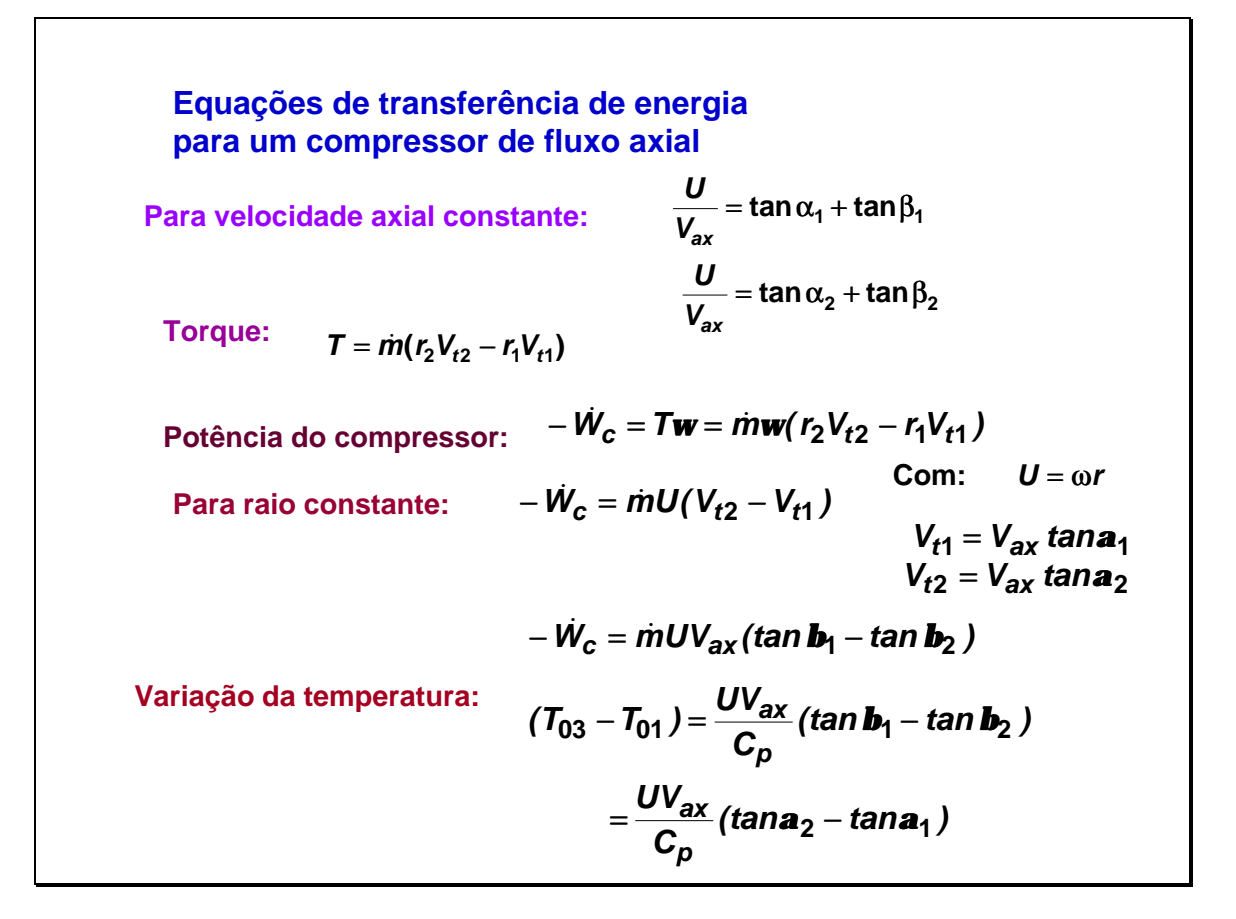

U é a velocidade tangencial do rotor.

V1,V2 e V3 são as velocidade absolutas do gás em cada ponto.

Vax é a componente da velocidade absoluta do gás na direção do eixo, que foi suposta constante.

Alfa1 e alfa2 são os ângulos das velocidades absolutas do gás com a direção do eixo. Beta1 e Beta2 são os ângulos das velocidades relativas do gás com a direção do eixo. Vt1, Vt2 são as componentes tangenciais das velocidades absolutas do gás nesses pontos.

Ômega é a velocidade de rotação do eixo.

Como pode observar-se a potência do compressor pode ser expressa em função das velocidades e os raios.

O diagrama termodinâmico apresentado no slide No. 10 é aplicável também a cada estágio de um compressor de fluxo axial. A transformação 1-2 seria no rotor e a 2-3 no conjunto de palhetas fixas na carcaça (estator).

Lembrando as equações vistas no slide No. 10, onde a potência foi calculada a partir das propriedades termodinâmicas, igualando aquela expressão com a obtida neste slide, em função das velocidades, pode ser calculada a variação da temperatura de estagnação, correspondente ao processo isentrópico ideal.

Bibliografia: Fox, R.W. and McDonald, A T., Introdução à Mecânica dos Fluídos, Cap. 4. Edit. Guanabara Dois.

Cohen,H., Rogers, G F C, Saravanamuttoo, H I H; Gas Turbine Theory, 4th. Edition, Edit. Addison Wesley Longman Ltd., 1996.

Bathie, W. W.; Fundamentals of Gas Turbines, Second Edition, John Wiley & Sons, Inc., 1996.

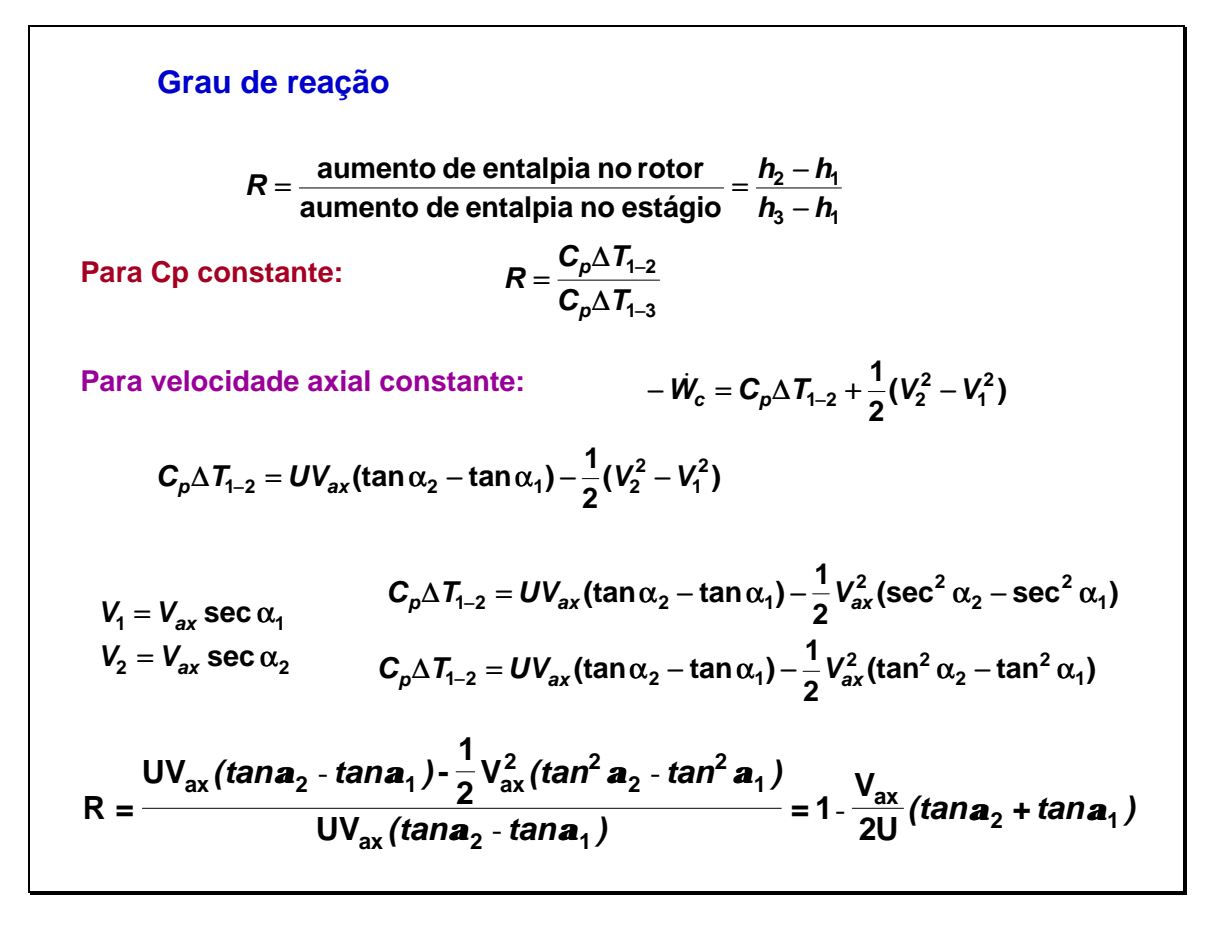

O grau de reação é uma grandeza útil para os projetistas de compressores.

Ele é definido como a razão do incremento de entalpia através do rotor com o incremento de entalpia do ar através do estágio. Ou seja, compara o efeito das palhetas móveis do rotor com o que acontece no conjunto rotor+estator.

É possivel obter equações em termos das velocidades e ângulos associados ao estágio, em dois casos simples:

Quando a velocidade axial permanece constante através do estágio.

Quando o ar deixa o estágio com a mesma velocidade absoluta com que entrou.

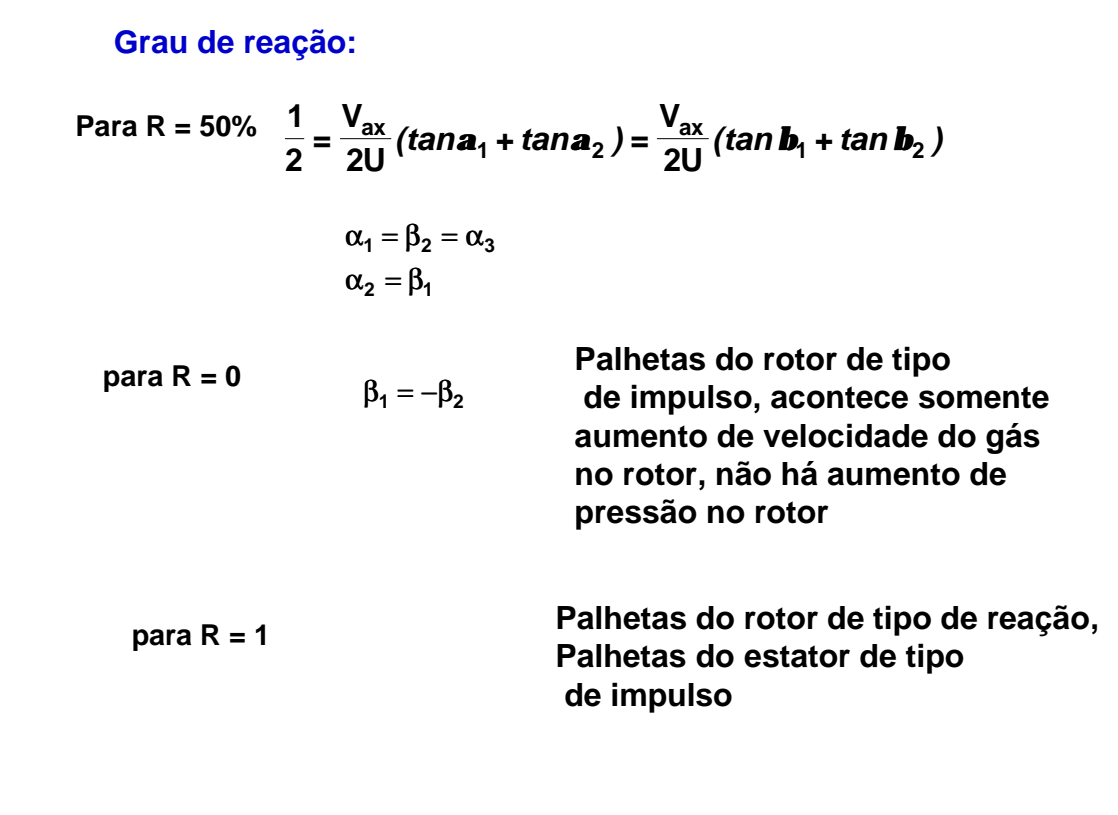

Foi obtida uma expressão para o grau de reação em função da velocidade axial (suposta constante), a velocidade tangencial e os ângulos alfa e beta.

Para o caso em que o grau de reação seja 50 %, acontece que o ângulo de velocidade absoluta na entrada do rotor é igual ao ângulo da velocidade relativa na saída do mesmo, e é igual também ao ângulo da velocidade absoluta na saída do estágio, também acontece que o ângulo da velocidade absoluta na saída do rotor é igual ao ângulo da velocidade relativa na entrada. Ou seja *o diagrama de velocidades é simétrico para R=50%.* Isto leva a que também a velocidade absoluta na entrada seja igual à velocidade relativa na saída, e vice-versa, a velocidade relativa na entrada é igual à velocidade absoluta na saída.

Quando o grau de reação das palhetas do rotor é nulo, pode ver-se que os ângulos das velocidades relativas na entrada e saída do mesmo serão do mesmo valor numérico, mais opostos em sinal. Isto significa que as palhetas do rotor são do tipo de impulso, elas têm a mesma área de passagem na entrada e na saída do rotor, agregam energia cinética ao gás, aumentando sua velocidade, mas não aumentam a pressão, o aumento de pressão acontece integralmente no estator.

Para um grau de reação unitário acontece a situação oposta do caso anterior, é nas palhetas do rotor que a pressão aumenta, neste caso se diz que as palhetas são de reação.

Estas últimas duas situações extremas não são desejáveis, uma condição de projeto razoável é ter R=50%.

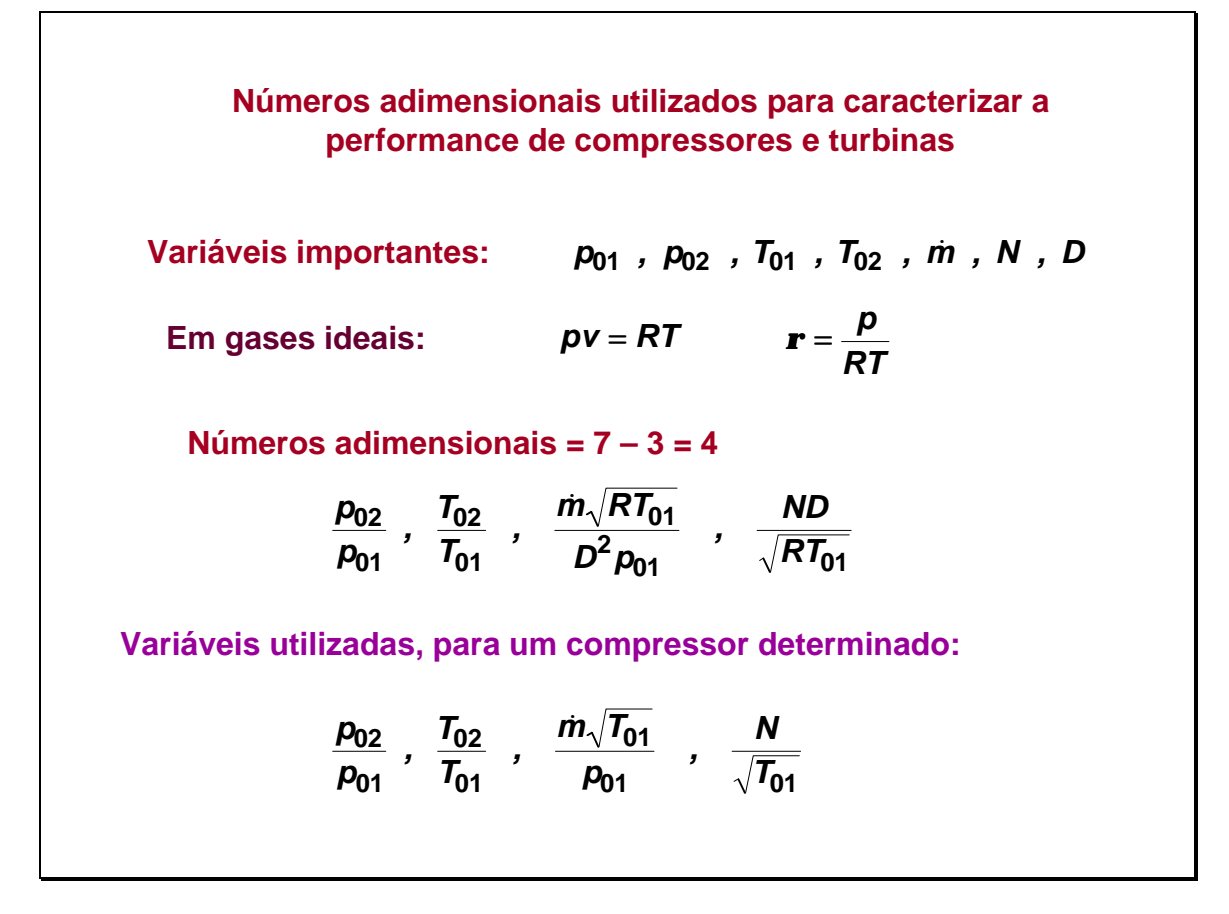

O desempenho de um compressor pode ser especificado por curvas de pressão e temperatura na saída graficadas em função do fluxo mássico, para várias velocidades de  $rotacão(N = rotacões por minuto ou por segundo).$ 

Mas estas características por sua vez dependem de outras, como as condições de pressão e temperatura do fluxo na entrada e o tipo de fluido que está sendo comprimido. Logicamente, o comportamento da máquina também dependerá das suas dimensões, das quais a mas característica é D = diâmetro do Rotor.

Tentar incluir todos estes efeitos numa série de gráficos, obtidos a partir de uma série de experimentos levaria a um excessivo número de testes experimentais, em razão disto se recorre à análise dimensional, que permite realizar os testes com base na variação de *números adimensionais.* 

As variáveis adimensionais mostradas acima podem ser obtidas a partir do conjunto de variáveis dependentes e independentes, utilizando o teorema dos pi de Buckingham. Sendo 7 variáveis, tirando 3 graus de liberdade, correspondentes às três dimensões fundamentais: massa, longitude e tempo, podemos obter quatro números adimensionais característicos.

Para um compressor determinado são mais utilizadas as variáveis indicadas embaixo, onde foram eliminados R (constante dos gases) e D (diâmetro do rotor do compressor), observar que as variáveis assim obtidas são dimensionais.

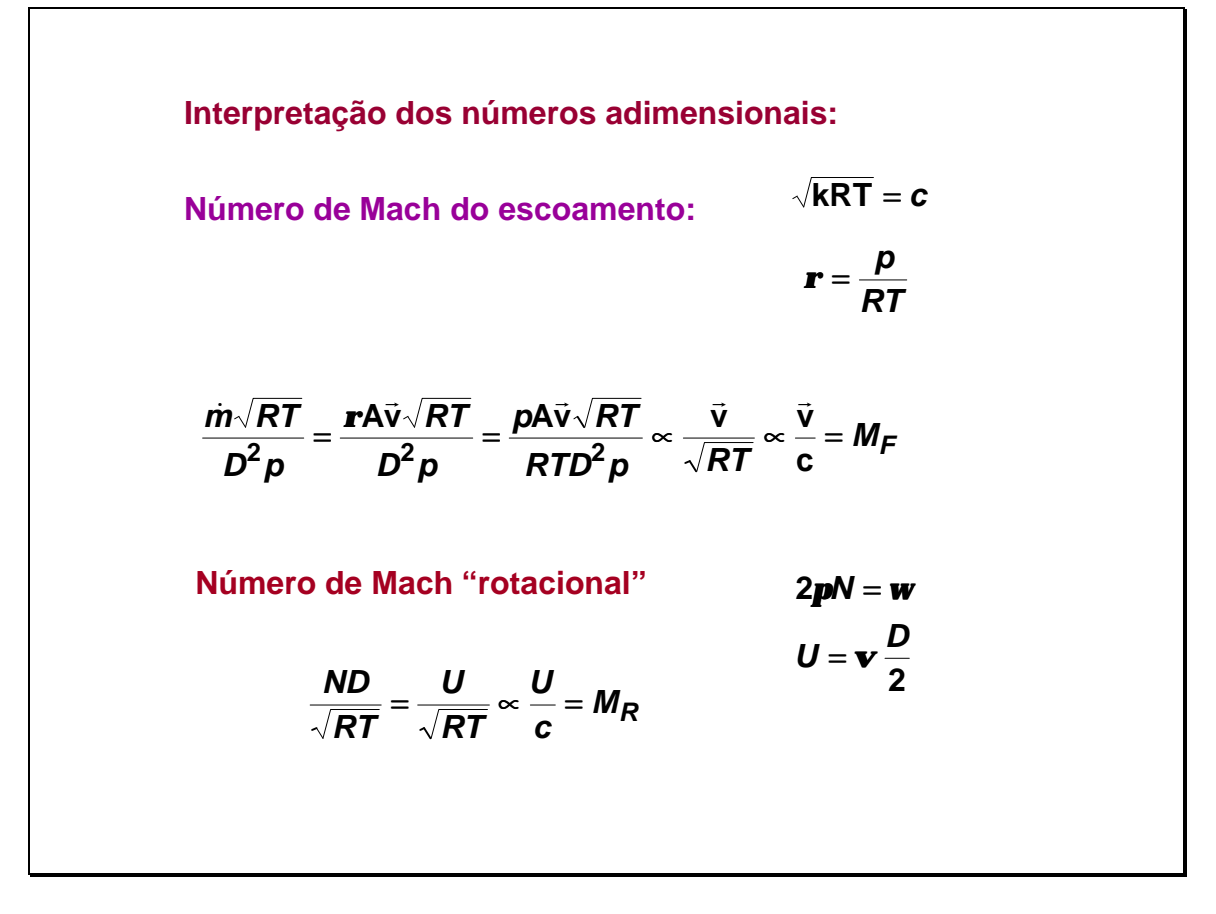

Os dois últimos números adimensionais obtidos podem ser interpretados como dois números de Mach, referentes cada um deles a uma velocidade característica. No primeiro deles podemos substituir a vazão pelo produto densidade x seção x velocidade do escoamento.

A densidade é depois substituída pela sua expressão segundo a equação dos gases ideais.

No denominador aparece a raiz do produto R x T, que é igual à velocidade do som, a menos do fator k.

Simplificando depois a expressão obtida, onde, em forma aproximada, foi cancelada a seção com o diâmetro ao quadrado, é obtido um número de Mach característico do escoamento.

No outro número adimensional é substituído o produto número de rotações x diâmetro do rotor pela velocidade tangencial do rotor. No denominador aparece a velocidade do som, a menos do fator k. Daí resulta um segundo número de Mach, calculado em base à velocidade tangencial do rotor.

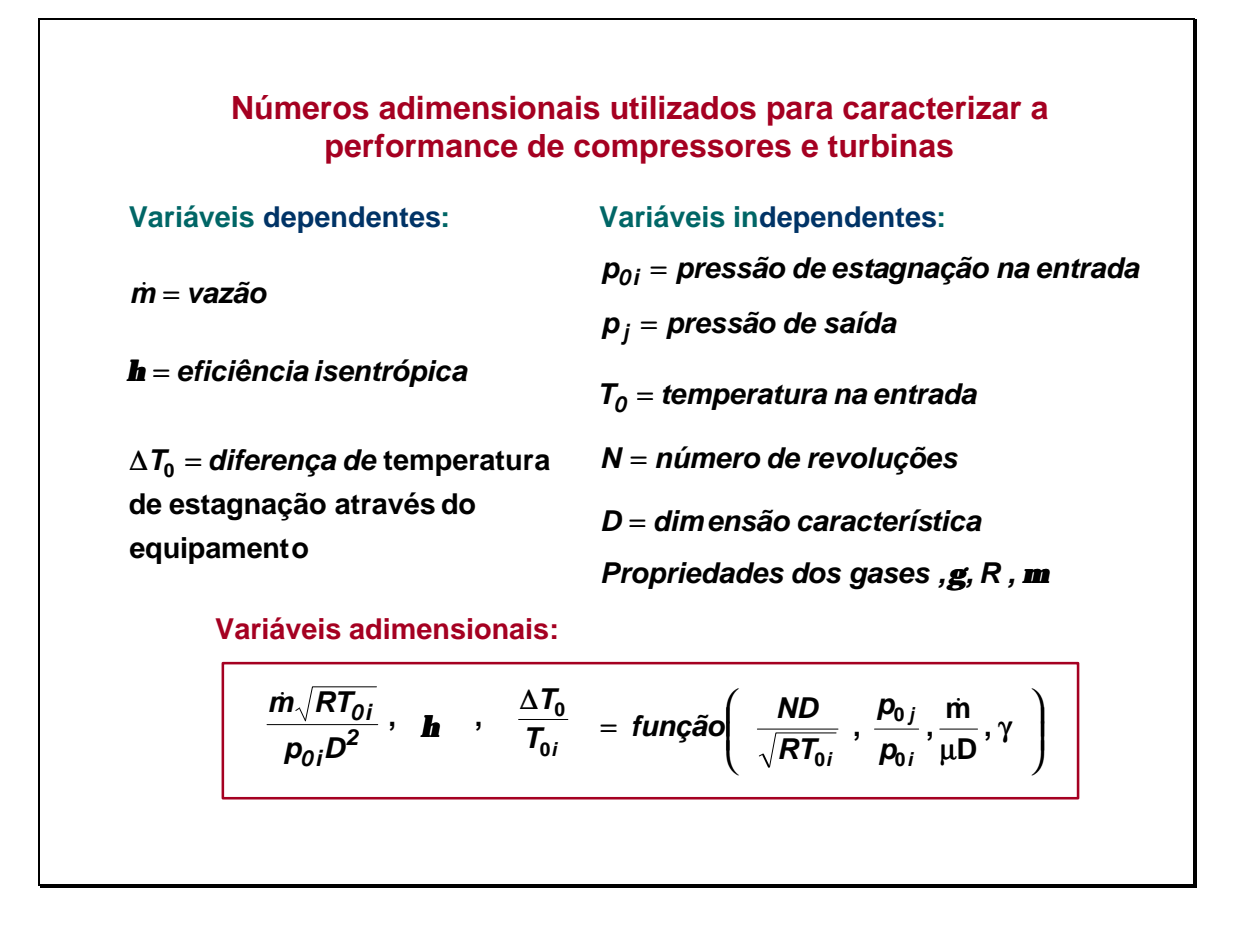

É conveniente expressar as características de operação de compressores e turbinas de modo tal que permita uma fácil comparação entre as diversas máquinas, de diferente tamanho e características de projeto. Isto pode ser feito de utilizando variáveis adimensionais adequadas.

As variáveis adimensionais mostradas acima podem ser obtidas a partir do conjunto de variáveis dependentes e independentes, utilizando o teorema dos pi de Buckingham, e levando em conta as equações de escoamento de fluídos compressíveis.

São adotadas como variáveis dependentes uma *vazão corrigida, a eficiência isentrópica, e a razão de variação da temperatura no equipamento e a temperatura na entrada.* 

Quando o fluído de trabalho e o compressor são determinados, as variáveis independentes são a *velocidade corrigida* e *a razão de pressões entre a saída e a entrada.* As outras variáveis independentes podem ser omitidas, por serem constantes. O número de Reynolds têm pequeno efeito sobre a performance e pode ser omitido também.

Estas variáveis são utilizadas para graficar "mapas" de funcionamento de compressores e turbinas como se verá depois.

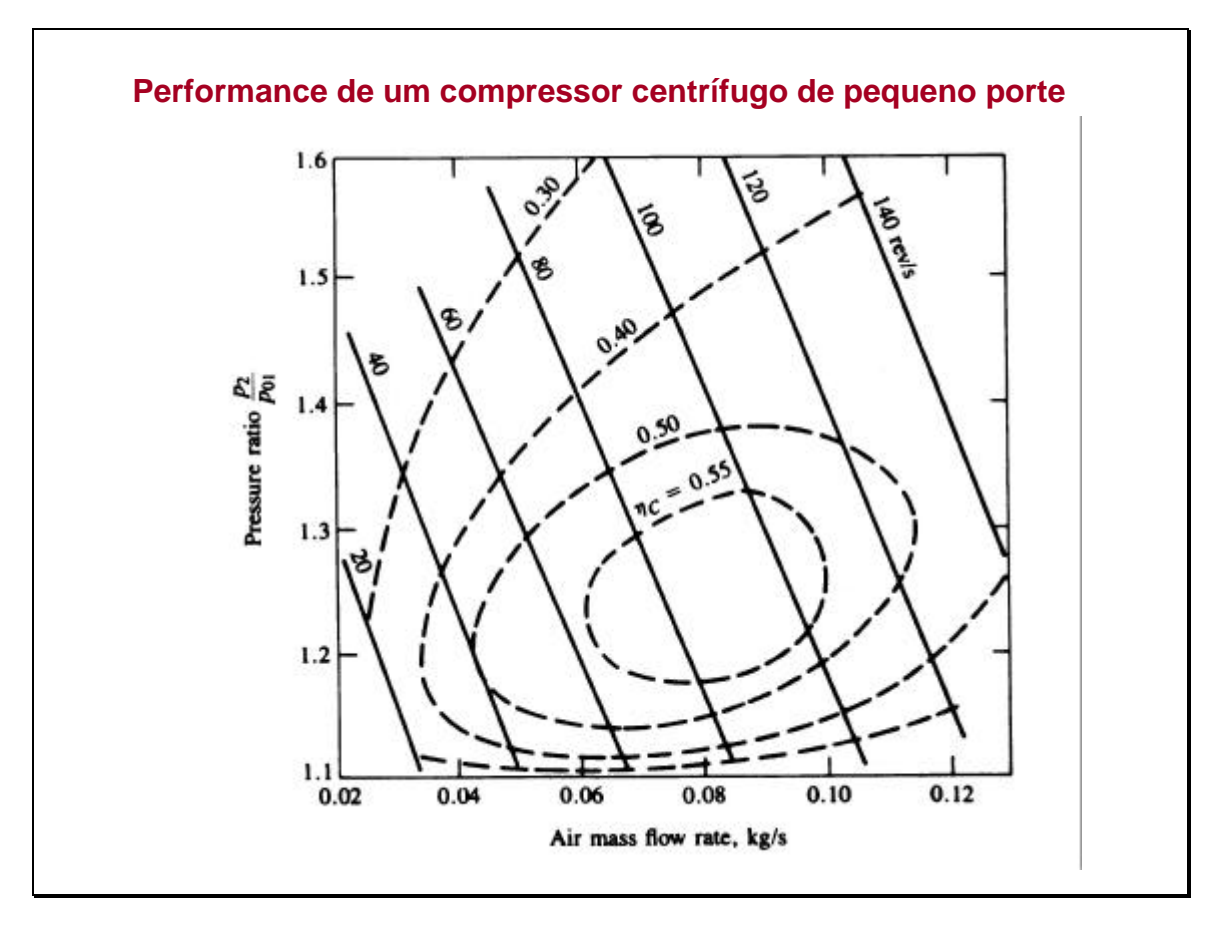

Os compressores centrífugos de pequeno porte são os mais utilizados para comprimir o ar associados a motores.

O mapa corresponde a um compressor centrífugo, pequeno, de um único estágio. O eixo vertical indica a taxa de compressão e o horizontal a vazão de ar. As linhas inclinadas correspondem à rotação, as pontilhadas correspondem à eficiência isentrópica. Para obter um bom rendimento este compressor deve operar a um número de revoluções relativamente alto, por conta disso é mais adequado para funcionar conectado a uma turbina do que acionado pelo próprio motor.

Um compressor deste tipo consta de uma carcaça, um impulsor rotante com palhetas e um difusor estacionário (com ou sem palhetas), e um coletor ou voluta, que recolhe o ar comprimido e o envia para o sistema de admissão do motor.

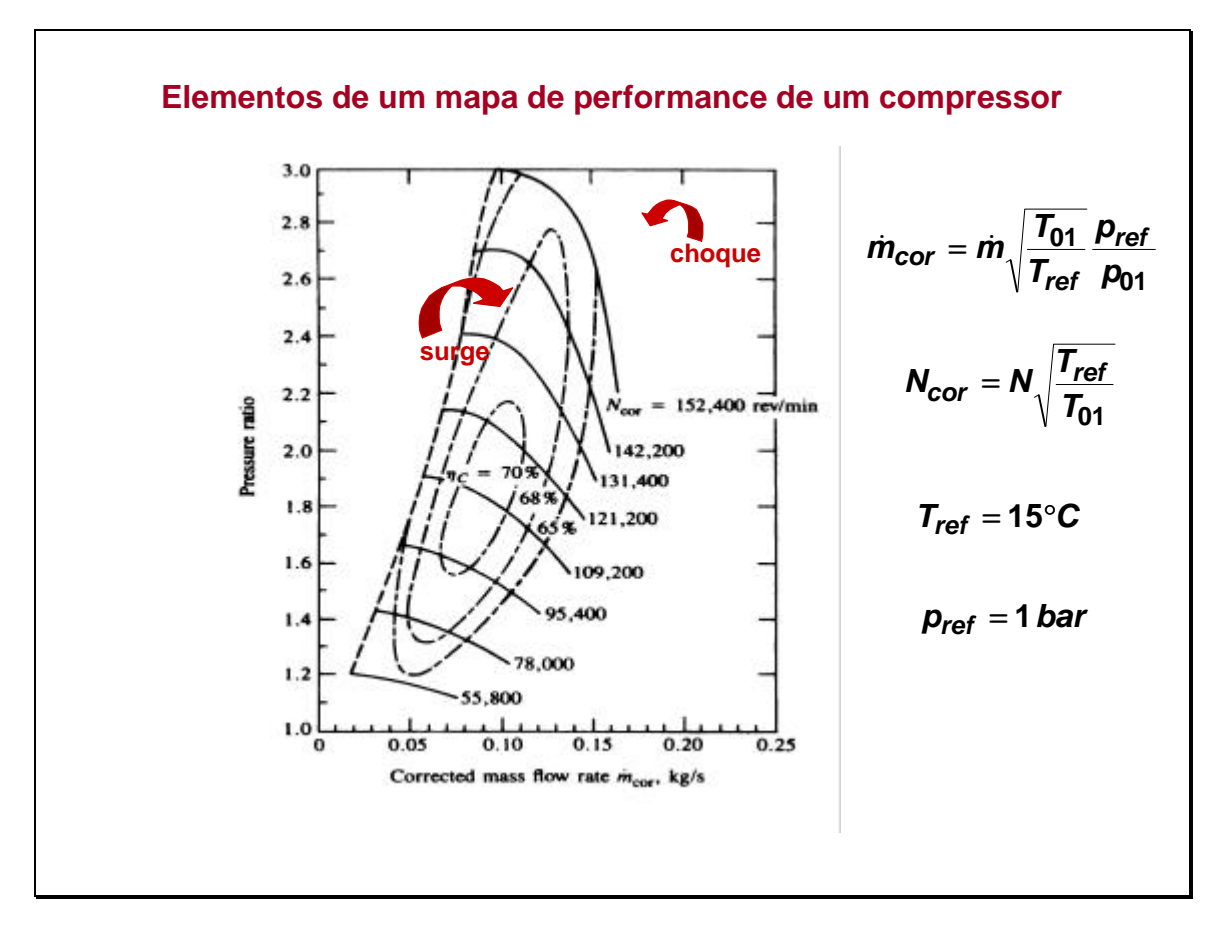

As características de um compressor são usualmente descritas mediante um *mapa de performance.*

O eixo vertical destes mapas apresenta usualmente a *taxa de compressão* e o eixo horizontal *vazão mássica corrigida*.

Usualmente são mostradas *linhas de eficiência constante* ( formando loops fechados) e também de número de revoluções corrigido (oblíquas).

Nestes mapas é indicada a *região de funcionamento estável.* Esta região é definida por duas linhas: a linha de "*surge"* , e a de *"choking"* (linha de choque).

A *linha de surge* é alcançada reduzindo a vazão do escoamento, até um ponto em que acontece escoamento reverso na camada limite nas palhetas do rotor (devido à forma curva delas). Se se continua reduzindo a vazão, pode acontecer reversão completa do escoamento e uma queda brusca na pressão. Ao cair a pressão, se alivia a situação de escoamento reverso, o escoamento se estabiliza de novo, para desestabilizar outra vez, logo a seguir. Esta forma de funcionamento deve, obviamente ser evitada, o compressor não consegue operar em forma estável nesta condição.

Do lado direito, o limite é estabelecido pela *linha de choking.* Aumentando a vazão no compressor pode ser atingida velocidade sônica dentro dos canais das palhetas, se isto acontece, com um pequeno aumento da vazão o compressor pode aumentar muito sua velocidade de rotação.

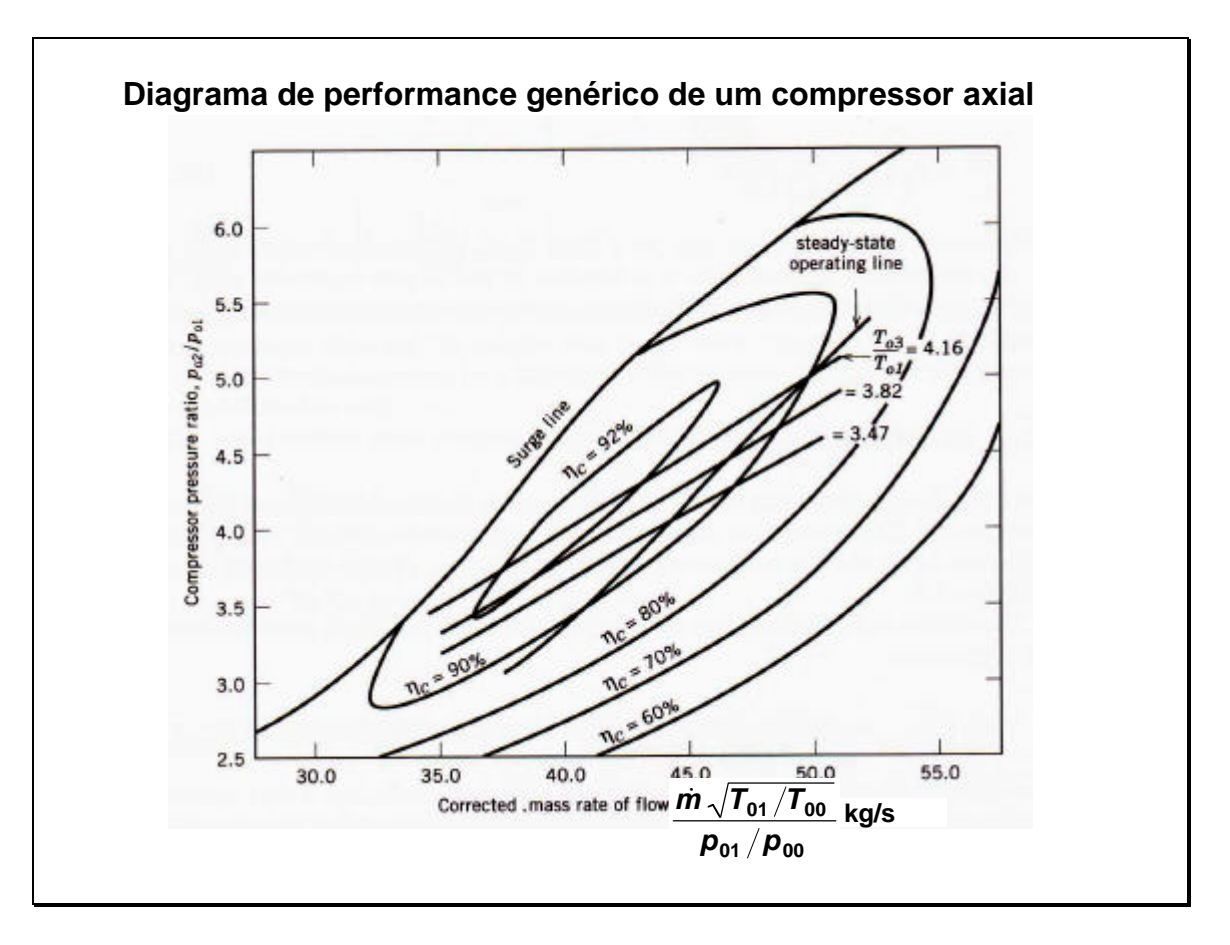

Neste diagrama hipotético de um compressor podem observar-se todas as características importantes.

É graficada a razão de compressão em função do *fluxo de massa corrigido*. O fluxo de massa corrigido não é adimensional, como o que foi antes explicado. mas ele é um parâmetro representativo para um determinado compressor, de dimensões conhecidas. O cociente de temperaturas nesta expressão é denominado *temperatura corrigida,* e constitui o cociente entre a temperatura de estagnação na entrada do compressor e a temperatura padrão, T00 = 288,15 K. No denominador aparece a *pressão corrigida,* que é por sua vez o cociente entre a pressão de estagnação na entrada do compressor, e a pressão padrão, p00 = 101,325 kPa.

Como nos casos anteriores, foram traçadas as curvas de eficiência isentrópica constante. Pode ser apreciada também a linha de "*surge*", ou de *bloqueio*, além da qual o compressor não deve funcionar. Observar que é para vazões baixas de ar que mais facilmente pode aparecer no compressor o fenômeno de bloqueio. Mas também, as linhas de eficiência isentrópicas mais altas estão próximas da linha de "surge".

Em razão disto é o início de funcionamento destas máquinas deve ser feito com cuidado. Estão traçadas também as linhas que correspondem a uma operação com razão de temperaturas constante entre a entrada e a saída, assim como a linha de operação, determinada a partir do "matching", ou "casamento", do compressor, com a turbina de potência, em determinadas condições de trabalho.

Este tipo de "mapa" é obtido através de teste do compressor. Em tese, pode ser fornecido pelo fabricante do mesmo.

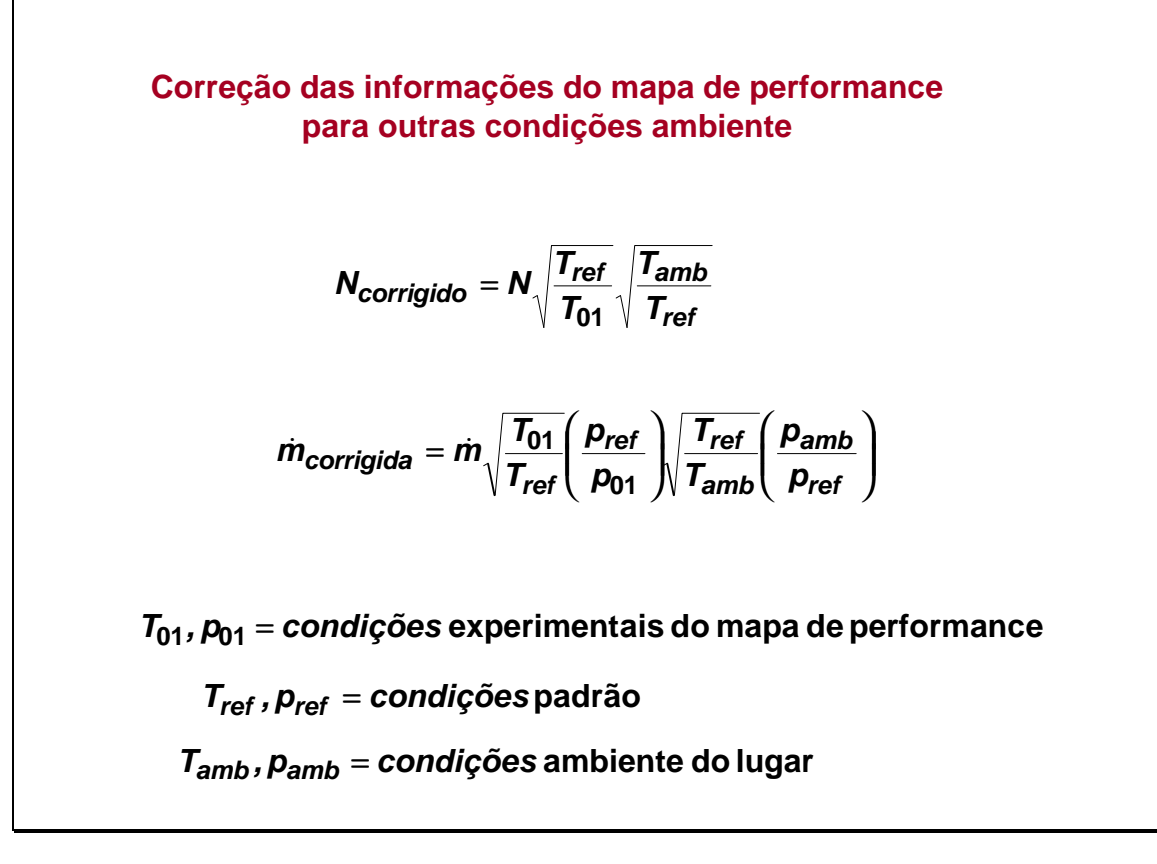

As correções indicadas provém da forma das variáveis utilizadas nos mapas de performance.

A temperatura de referência é a normalmente adotada, 15°C, a temperatura indicada com 01 é aquela em que o teste do compressor foi realizado, a Tamb é a temperatura ambiente do lugar em que o compressor será utilizado.

No relativo às pressões também, a referência é a pressão atmosférica normal, 1 bar, o valor indicado com 01 corresponde às condições do teste, o valor indicado com pamb corresponde à pressão do lugar em que o compressor será utilizado.

Este tipo de correção é bastante necessária, particularmente em equipamentos de grande porte, onde a mudança das condições ambiente ocasiona uma grande variação na potência requerida pelo equipamento, devido à modificação das condições de funcionamento do mesmo.

## **EXERCÍCIO 1**

**Gás metano entra num compressor adiabático a 120 kPa e 30°C, com uma velocidade de 20 m/s e sai a 1,2 Mpa e 80 m/s. Se a eficiência adiabática do compressor é de 85 %, determine:**

- **a) A temperatura de saída do metano**
- **b) A energia fornecida ao compressor, por kg de gás.**

## **EXERCÍCIO 2**

**Escreva um programa de computador para determinar a energia necessária para movimentar um compressor de múltiplos estágios, para uma dada série de pressões de entrada e saída, para um número m de estágios. Assuma que a razão de compressão através de cada estágio é a mesma e que o processo de compressão é politrópico, com n=1,35. Suponha pressão de entrada = 100 kPa, temperatura na entrada = 27 °C e pressão de saída= 800 kPa. Construa um gráfico da potência em função do número de estágios. Baseado nesta carta, pode ser justificada a utilização de múltiplos estágios?**

## **EXERCÍCIO 3**

- **Ar a 101,3 kPa e 288 K entra num estágio de um compressor de fluxo axial com uma velocidade de 170 m/s.**
- **O rotor têm um diâmetro de 66 cm até a ponta das palhetas ("tip diameter"), e de 45,7 cm até a base das palhetas ("hub diameter"), e rota a 8.000 rpm.**

**O ar entra no rotor e deixa o estator em direção axial, com o mesmo valor da velocidade e o raio na entrada e na saída.**

**O ar sofre um giro 15° quando passa pelo rotor.** 

- **O ar entra e sai das palhetas em ângulo igual ao das palhetas.**
- **a) Construa o diagrama de velocidades para este estágio**
- **b) Determine a forma do rotor e do estator (ângulo das palhetas)**
- **c) Calcule o fluxo mássico**
- **d) Calcule a potência requerida no estágio**
- **e) Calcule o aumento da pressão de estagnação supondo um processo isentrópico ideal.**
- **f) Calcule o número de Mach na entrada e na saída.**
- **g) Calcule o grau de reação do estágio.**